## **Home**

**JANUARY 2015 NOTICE: Some of the information on these pages may be out of date. If in doubt, contact the ITSG at [itcoecis-help@cornell.edu](mailto:itcoecis-help@cornell.edu)**

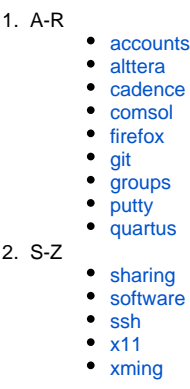

## **Support Pages**

- [Where do I go for support?](https://confluence.cornell.edu/pages/viewpage.action?pageId=169541990)
	- [ECE Engineering Software](https://confluence.cornell.edu/display/ECETS/ECE+Engineering+Software)
		- <sup>o</sup> [Cadence](https://confluence.cornell.edu/display/ECETS/Cadence)
		- <sup>o</sup> [Comsol](https://confluence.cornell.edu/display/ECETS/Comsol)
		- [Quartus](https://confluence.cornell.edu/display/ECETS/Quartus)
- [Other Software](https://confluence.cornell.edu/display/ECETS/Other+Software)
	- [Firefox](https://confluence.cornell.edu/display/ECETS/Firefox) o [PuTTY](https://confluence.cornell.edu/display/ECETS/PuTTY)
	- o [Xming](https://confluence.cornell.edu/display/ECETS/Xming)
	-
	- [X-Win32 2010 version](https://confluence.cornell.edu/display/ECETS/X-Win32+-+2010+version)
- ECE Research and Instruction **[Accounts](https://confluence.cornell.edu/display/ECETS/ECE+Research+and+Instruction+Accounts)** 
	- <sup>o</sup> How to tell how much disk
	- [space I'm Using](https://confluence.cornell.edu/display/ECETS/How+to+tell+how+much+disk+space+I%27m+Using)
	- [Instructions for using the](https://confluence.cornell.edu/display/ECETS/Instructions+for+using+the+GIT+server+in+ECE)
	- [GIT server in ECE](https://confluence.cornell.edu/display/ECETS/Instructions+for+using+the+GIT+server+in+ECE)
	- <sup>o</sup> [Project Groups](https://confluence.cornell.edu/display/ECETS/Project+Groups)

## **Server Reboot Schedules**

The PH 314 Lab and AMDPOOL maintenance window is Saturday between 8am and 10am. The server may reboot during this time. A faculty member may send email to me to request a postponement.

Research Servers - Maintenance Window is Saturday between 8am and 10am. Reboots are approved by and scheduled with faculty ahead of time.